# **Motorola Device Manager Crack Serial Key Download [Updated]**

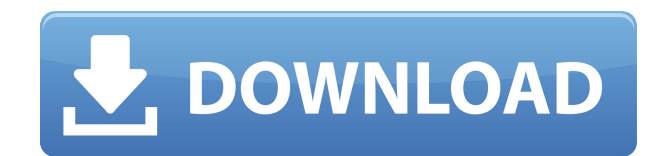

#### **Motorola Device Manager Crack + Free**

As stated on their website, this tool is offered to users in order to easily manage their mobile devices, in addition to being able to connect them to computers. According to the manufacturer of the program, this tool supports more than 40 mobile devices such as smartphones, tablets and mobile multimedia players, and offers a broad variety of software drivers, utilities and firmware updates in order to help users to solve a number of issues related to their devices. Those who run Windows operating system will be able to use this tool by installing it on their computers, while users of Linux, Mac OS X or any other OS can install it via an installer included in the package. All users must remember to save their data first, before starting the update operation. It is also stated that the application won't be able to help users with updating the device's firmware, however they will be able to update the firmware of certain devices that run on Motorola OS. Advantages: It is stated that the program can be used to install and update drivers on your mobile devices. It has all the drivers needed in order to connect your Motorola devices to computers, and allows you to install them without any problems. As stated on the official website, this software is also able to help users with updating firmware of their target devices. It doesn't require any additional configuration, only launching the installer and following the on-screen instructions. It is also stated that certain device models will be able to update the firmware through this tool. Disadvantages: It is stated that it can't be used to update the firmware of your target device. It doesn't provide a fully user-friendly interface, and some tasks may not be very intuitive. It can be a complex tool for people who aren't familiar with it, and some tasks may be a bit complicated. The application is a bit expensive in comparison to other similar tools. Not all drivers are supported, and users should pay attention to the listed types. Firmware Installation: It is stated that the application will be able to help with firmware updates on your target devices, so you should remember to back up all of your data before starting the update process, since the system will automatically delete the data and install a new firmware in place of it. In order to do that, you will have to connect your target device to your computer, launch the installer of the tool, and select the options related to the firmware that you wish to update. The program

## **Motorola Device Manager Download**

Register a device with the computer, so that you can manage the device, upgrade the firmware, install custom packages (ROMs, Kernels, etc), and download the ROM or kernel directly from your computer. RADIO Description: Extends support for dual SIM radios. DUAL MODE Description: Adapts the Motorola device for dual-mode operation (CDMA and GSM). COMPLETE Description: Allows you to completely turn off the device, then turn it back on. WISHLIST Description: Create and save the device's WISHLIST to the file. You can also clear the WISHLIST. PIN Description: Allows you to change the device's PIN. MORE Description: Allows you to disable the SMS and MMS services for your device. SAFE MODE Description: Allows you to start and stop the software service. FACES Description: Allows you to enable the facial recognition software for your device. MULTIUSER Description: Allows you to have multiple users on your device. PUBLIC Description: Allows you to open a public group. SERVICE Description: Allows you to add or remove services for your device. PROFILE Description: Allows you to switch between profiles. PRODUCTION

Description: Allows you to determine how your device is to be used. SEARCH Description: Allows you to search for files. MOTOROLA\_DATA\_PREFERENCES Description: Allows you to configure the pre-installed apps for your device. SET UP Description: Allows you to configure settings for your device. SCREEN Description: Allows you to lock the device's screen. DRIVER Description: Allows you to install the "MOTOROLA\_DATA\_PREFERENCES" software driver.

MOTOROLA\_DATA\_PREFERENCES Description: Allows you to configure the default Motorola data settings for your device. VERSION Description: Allows you to change the version number of your device. UNLOCK Description: Allows you to unlock your device. ANDROID Description: Allows you to update the Android system software for your device. PR 2edc1e01e8

## **Motorola Device Manager Crack + 2022 [New]**

Download: Motorola Device Manager | New Models: Speedtest App for Motorola, Google Play Services Client for Motorola, Google Play Store. Reception XDA Developers reviewed the 1.3 update and wrote that "users should try this out if they are having issues with the updating process, it works most of the time. AppBrain has compiled a list of some of the available drivers, and also reviewed the app, writing that "it looks like Motorola has some of the updates out for their devices. The source code for the program is also available to download, which allows users to get their hands on it in case they have problems with the update process, or they want to perform a direct update of their device, bypassing the OEM system. References Category:Android (operating system) software Category:Business software Category:Data collection Category:Device drivers Category:Mobile software Category:Mobile softwareCanada West Rookie of the Week The Canada West Rookie of the Week Award is given out by the U Sports women's ice hockey office to the Canadian Interuniversity Sport women's ice hockey player adjudged to have performed the best during the week ending on each Tuesday. The list is released on the second Tuesday of the following month. The winner is determined by a poll of U Sports head coaches, general managers and media in Canada West. Winners References External links \*Myocardial reperfusion injury during the first 3 hours of ischemia. The mechanism of myocardial reperfusion injury after ischemia is uncertain. The purposes of this study were to evaluate the effect of early reperfusion (0-90 min) on functional and histological recovery of the myocardium, and to investigate the time course of changes in reperfusion injury by assessment of the free radical-generating enzyme myeloperoxidase. Myocardial ischemia was induced for 30 min and reperfusion was begun with a left thoracotomy at 1, 2, 3, or 4 hr after the onset of ischemia in 10 dogs. Cardiac function was measured by means of a servo-controlled left heart bypass apparatus and the reactive hyperemia response was evaluated by an intracoronary injection of papaverine. Free radical-generating enzyme, myeloperoxidase, was evaluated immunohistochemically. During the early period of reperfusion

<https://tealfeed.com/avid-sibelius-ultimate-20195-build-1469-doazy> <https://techplanet.today/post/eclipse-flyff-v2-bot> <https://techplanet.today/post/kartodromociudadevitarfactor13> <https://techplanet.today/post/metropol-yos-kitaplari-pdf-download-upd> <https://techplanet.today/post/inception-vol3-electrax-bank> <https://joyme.io/plicorqsubsko> <https://techplanet.today/post/ibm-spss-statistics-24-crack-keygen-full-version-22-2021> <https://tealfeed.com/sergio-y-estibaliz-torrent-vtvtr> <https://techplanet.today/post/atomic-mail-verifier-93-2021-keygen> <https://techplanet.today/post/dual-audio-movies-hindi-english-720p-khatta-meetha-1080p-best>

<https://techplanet.today/post/video-bokep-cewek-vs-anjing-top>

<https://reallygoodemails.com/ininurha>

<https://joyme.io/itinqcuha>

### **What's New In Motorola Device Manager?**

Motorola Device Manager is a utility that is developed to enable you to manage your phone, tablet or mobile phone without having to know how to use a PC. Requirements: Motorola Device Manager is compatible with almost all Motorola models that have USB ports on the device. Installation: Motorola Device Manager is a self-extracting executable, this means that the setup program can be run from the downloaded file. All you need is to run the setup and follow the instructions that will be displayed on the screen. Launch Motorola Device Manager from its setup file, and it will guide you through the installation wizard. Author: Motorola Device Manager is developed by Inactivate, an application development company based in Madrid, Spain. It's been a day or two since the shock news about Brian Cashman potentially leaving the Yankees. Some have jumped to the conclusion that this is another indication of how badly the front office is doing with the on-field product. Perhaps. But you have to look at the big picture. The Yankees won 84 games, they just failed to make the playoffs. They had an eighth inning meltdown that could have cost them the World Series. And he still isn't getting a single vote on the front office awards ballot. In years past, when teams have gone 84-78, they've normally experienced some sort of managerial or front office upheaval. Often times it's the GM who leaves. But with the Yankees, it's clear that the actual on-field product is a bigger issue. The Yankees have posted 84 wins (as of today) for a third consecutive year. But if you look at it year-to-year, they're just 41-37. They've been above.500 just once in the past five years. They've got an 83-win team for the third straight year. And the front office hasn't made a single acquisition this year that was supposed to provide a significant contribution. There are a few reasons why this might be happening. The first is, when you have a good farm system, you can find good players on the cheap. That's why they acquired Aroldis Chapman in the dead of July. But when you have a lousy farm system, you have to spend money to build a big league team. And this is why they've been shopping Manny Banuelos, Tommy Kahnle, and Tyler Clippard. It's also important to note that the Yankees were never going to be buyers on the trade market. Because while they did have some of the better young players in the majors, they've been bad at drafting. In fact, only one of their ten picks from the past four drafts has made it to the majors. You can't do much

## **System Requirements For Motorola Device Manager:**

OS: Windows 7/8, Mac OS X 10.7.5 or newer Processor: Intel Core 2 Duo, AMD Phenom X2 Memory: 2 GB RAM Hard Drive: 2 GB free space Graphics: 512 MB DirectX 9.0c-compatible video card or DirectX 10-compatible video card Additional Notes: Nvidia GeForce GT 540 or AMD Radeon HD 4870 recommended Patch: 0.2.1 The patch is now also available for Linux. You can download the.deb packages from here:

<https://chichiama.net/wp-content/uploads/2022/12/faletamm.pdf> <https://hrtradio.com/acronis-revive-crack-with-license-code-download-x64/> <https://420waldoswatches.com/wp-content/uploads/2022/12/iBrowser.pdf> <https://www.tillander.fi/winlib-uninstall-manager-crack-mac-win/> <http://codograph.net/?p=120> <https://www.diamondseguros.co.mz/md5crack-crack-activation-latest/> <https://syoktravel.com/wp-content/uploads/2022/12/xanger.pdf> <http://efekt-metal.pl/?p=1> <https://medeniyetlerinikincidili.com/wp-content/uploads/2022/12/Smart-SFX-Pro-Crack-Updated.pdf> [https://look-finder.com/wp-content/uploads/2022/12/Global-Dark-Style-For-Opera-Crack-April2022.p](https://look-finder.com/wp-content/uploads/2022/12/Global-Dark-Style-For-Opera-Crack-April2022.pdf) [df](https://look-finder.com/wp-content/uploads/2022/12/Global-Dark-Style-For-Opera-Crack-April2022.pdf)